DEFENDING WORLD SECURITY

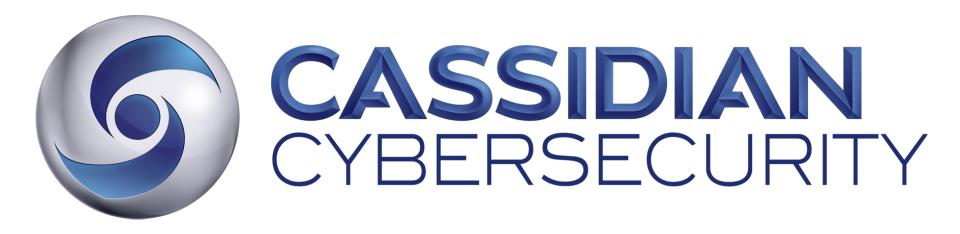

Disass : a new malware analysis framework

Ivan Fontarensky

AN EADS COMPANY

#### Who am I?

- Ivan Fontarensky

   *©* ifontarensky
- Working in CSIRT Team for Cassidian CyberSecurity
  - Incident Response
  - Malware Analysis
- Have been "playing around" with malware analysis
- Contributing on other project : Yara Community

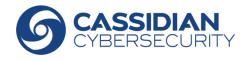

#### Reason why we build Disass?

- Cassidian CyberSecurity is involved in the "ACDC" European project.
- We found piles of malware during Incident Response
   Need to quickly extract valuable information from the malware
- Malware streams received from partners
  - Analysis must be automated
- Malware are evolving fast
  - Building basic analysis scripts is not enough

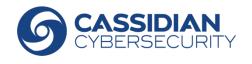

#### What is Disass?

- Framework to ease reverse automation
- Written in python 2.7
- Licensed under GPL v3
- Disass is based on :
  - Distorm3 (linear disassembly engine) by Gil Dabah
  - pefile by Ero Carrera

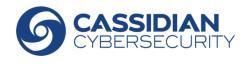

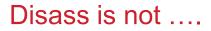

- Disass is not another disassembler
- Disass is not a debugger
- Disass is not an emulator

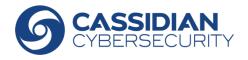

#### Main functionalities

- Automated disassembly engine
  - Human readable automation scripts
  - Interactive shell to help writing automation script
- Evaluate a possible register value
- Follow both branches in case of conditional jump
- Jumping in the middle of opcodes is allowed by Distorm3

### => Resilience to malware evolution

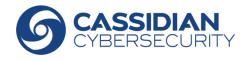

We want to get the Mutex value for this malware :

| szusername= byte ptr -&4n<br>var_4= dword ptr -4<br>argc= dword ptr 4<br>argv= dword ptr 8<br>envp= dword ptr 0Ch |
|----------------------------------------------------------------------------------------------------|
| sub esp, 184h                                                                                                    |
| mov eax,security_cookie                                                                                           |
| xor eax, esp                                                                                                    |
| mov [esp+184h+var_4], eax                                                                                         |
| push offset aAlan ; "alan"                                                                                        |
| push 1 ; bInitialOwner                                                                                            |
| push 0 ; 1pMutexAttributes                                                                                        |
| call ds:CreateMutexA                                                                                              |
| test eax, eax                                                                                                    |
| jz short loc_402A4B                                                                                               |
|                                                                                                    |

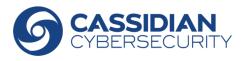

We want to get the Mutex value for this malware : Writing basic python script

| szusername= byte ptr -84n<br>var 4= dword ptr -4                                                                                               |                                                                                                    |                                         |                                  |                                           |                                              |                                  |                                  |                                              | Basic script                         |                                                        |                                             |                                  |                                  |                                  |                                  |                                              |                            |                                  |                            |                                  |                                  |                                                                                                    |
|----------------------------------------------------------------------------------------------------|----------------------------------------------------------------------------------------------------|-----------------------------------------|----------------------------------|-------------------------------------------|----------------------------------------------|----------------------------------|----------------------------------|----------------------------------------------|--------------------------------------|--------------------------------------------------------|---------------------------------------------|----------------------------------|----------------------------------|----------------------------------|----------------------------------|----------------------------------------------|----------------------------|----------------------------------|----------------------------|----------------------------------|----------------------------------|----------------------------------------------------------------------------------------------------|
| argc= dword ptr 4<br>argc= dword ptr 4<br>argv= dword ptr 8<br>envp= dword ptr 0Ch<br>sub esp, 184h<br>mov eax,security_cookie<br>xor eax, esp |                                                                                                    |                                         |                                  |                                           |                                              |                                  |                                  |                                              |                                      |                                                        | data = open('/tmp/malware.exe','rb').read() |                                  |                                  |                                  |                                  |                                              |                            |                                  |                            |                                  |                                  |                                                                                                    |
|                                                                                                    |                                                                                                    |                                         |                                  |                                           |                                              |                                  |                                  |                                              |                                      |                                                        | pattern = 'CInvalidArgException'            |                                  |                                  |                                  |                                  |                                              |                            |                                  |                            |                                  |                                  |                                                                                                    |
| mov<br>push<br>push                                                                                                    | [esp+184<br>offset a<br>1                                                                                 |                                         | ;                                | eax<br>"alar<br>bInit                     |                                              | wner                             |                                  |                                              |                                      | m =                                                    | = da                                        | ata                              | l[:da                            | ata.f                            | ind                              | l(pa                                         | tter                       | 'n)]                             | .rsp                       | olit                             | ('\x0                            | )0\x00')                                                                                                    |
| push<br>call                                                                                                    | 0<br>ds:Creat                                                                                             | eMuto                                   |                                  | 1pMut                                     | exAt                                         | trib                             | utes                             |                                              |                                      | <pre>print " Mutex\t:", m.rsplit('\x00\x00')[-3]</pre> |                                             |                                  |                                  |                                  |                                  |                                              |                            |                                  |                            |                                  | 3]                               |                                                                                                    |
| test<br>jz                                                                                                    | eax, eax<br>short lo                                                                                      | c 402                                   | 2A4B                             |                                           |                                              |                                  |                                  |                                              |                                      |                                                        |                                             | _                                |                                  |                                  |                                  |                                              |                            |                                  |                            |                                  |                                  |                                                                                                    |
| -                                                                                                    |                                                                                                    | _                                       |                                  |                                           |                                              |                                  |                                  |                                              |                                      |                                                        |                                             |                                  |                                  |                                  |                                  |                                              |                            |                                  |                            |                                  |                                  |                                                                                                    |
| 0001E840                                                                                                    | ) 4D 61                                                                                                   | = 7A                                    | 69                               | 6C 6                                      |                                              |                                  |                                  |                                              | 0 20                                 |                                                        |                                             |                                  | 6D                               |                                  |                                  | 74 (                                         |                            | 62                               |                            |                                  |                                  | Mozilla/4.0 (Compatible;                                                                                               |
| 0001E840<br>0001E858<br>0001E870                                                                                                    | ) 4D 61<br>3 20 41                                                                                        | = 7A<br>) 53                            | 69<br>49                         | 6C 6<br>45 2<br>2A 2                      | 0 36                                         | 2E                               | 30                               | 3B 5                                         | 0 20<br>7 69<br>3 68                 | 6E                                                     | 64                                          | 6F<br>6F<br>65                   | 6D<br>77<br>63                   |                                  | 20                               | 4E .                                         |                            | 20                               | 6C<br>35<br>6D             | 2E                               | 31                               | MSIE 6.0;Windows NT 5.1                                                                                                |
| 0001E858<br>0001E870<br>0001E888                                                                                                    | ) 4D 61<br>3 20 41<br>9 29 00<br>3 74 21                                                                  | = 7A<br>53<br>00                        | 69<br>49<br>00                   | 45 2                                      | 0 36<br>F 2A                                 | 2E<br>00                         | 30<br>74                         | 3B 5<br>65 6                                 | 7 69                                 | 6E<br>2E                                               | 64<br>64                                    | 6F                               | 77                               | 73<br>69                         | 20<br>70                         | 4E .<br>68 (                                 | 54                         | 20<br>72<br>74                   | 35<br>6D<br>2E             | 2E<br>65<br>63                   | 31<br>6E<br>6F                   | MSIE 6.0;Windows NT 5.1<br>)*/*.tech.deciphermen<br>t.netwww.microsoft.co                                              |
| 0001E858<br>0001E870<br>0001E888<br>0001E888                                                                                                   | 4D     61       3     20     41       3     29     00       3     74     21       0     6D     00         | F 7A<br>53<br>0 00<br>E 6E<br>0 00      | 69<br>49<br>00<br>65<br>00       | 45 2<br>2A 2<br>74 0<br>61 6              | 0 36<br>F 2A<br>0 00<br>C 61                 | 2E<br>00<br>00<br>6E             | 30<br>74<br>77<br>00             | 3B 5<br>65 6<br>77 7<br>00 0                 | 7 69<br>3 68<br>7 2E<br>0 00         | 6E<br>2E<br>6D<br>43                                   | 64<br>64<br>69<br>49                        | 6F<br>65<br>63<br>6E             | 77<br>63<br>72<br>76             | 73<br>69<br>6F<br>61             | 20<br>70<br>73<br>6C             | 4E<br>68<br>6F<br>69                         | 54<br>65<br>66<br>64       | 20<br>72<br>74<br>41             | 35<br>6D<br>2E<br>72       | 2E<br>65<br>63<br>67             | 31<br>6E<br>6F<br>45             | MSIE 6.0;Windows NT 5.1<br>)*/*.tech.deciphermen<br>t.netwww.microsoft.co<br>malanCInvalidArgE                         |
| 0001E858<br>0001E870<br>0001E888<br>0001E888<br>0001E888                                                                                       | 4D     61       20     41       20     29       3     74       20     60       3     78                   | 7A<br>53<br>00<br>60<br>6E<br>00<br>365 | 69<br>49<br>65<br>00<br>70       | 45 2<br>2A 2<br>74 0                      | 0 36<br>F 2A<br>0 00<br>C 61<br>9 6F         | 2E<br>00<br>00<br>6E<br>6E       | 30<br>74<br>77<br>00             | 3B 5<br>65 6<br>77 7<br>00 0<br>00 0         | 7 69<br>3 68<br>7 2E                 | 6E<br>2E<br>6D<br>43<br>43                             | 64<br>64<br>69<br>49<br>4E                  | 6F<br>65<br>63                   | 77<br>63<br>72<br>76<br>74       | 73<br>69<br>6F<br>61<br>53       | 20<br>70<br>73<br>6C<br>75       | 4E 5<br>68<br>6F<br>69<br>70                 | 54<br>65<br>66             | 20<br>72<br>74<br>41<br>6F       | 35<br>6D<br>2E<br>72<br>72 | 2E<br>65<br>63<br>67<br>74       | 31<br>6E<br>6F<br>45<br>65       | MSIE 6.0;Windows NT 5.1<br>)*/*.tech.deciphermen<br>t.netwww.microsoft.co<br>malanCInvalidArgE<br>xceptionCNotSupporte |
| 0001E858<br>0001E870<br>0001E888<br>0001E888                                                                                                   | 4D     61       20     41       20     29       20     74       21     6D       23     78       24     63 | 7A<br>53<br>00<br>6E<br>00<br>365<br>78 | 69<br>49<br>65<br>00<br>70<br>63 | 45 20<br>2A 20<br>74 00<br>61 60<br>74 60 | 0 36<br>F 2A<br>0 00<br>C 61<br>9 6F<br>0 74 | 2E<br>00<br>00<br>6E<br>6E<br>69 | 30<br>74<br>77<br>00<br>00<br>6F | 3B 5<br>65 6<br>77 7<br>00 0<br>00 0<br>6E 0 | 7 69<br>3 68<br>7 2E<br>0 00<br>0 00 | 6E<br>2E<br>6D<br>43<br>43<br>43                       | 64<br>64<br>69<br>49<br>4E<br>4D            | 6F<br>65<br>63<br>6E<br>6F<br>65 | 77<br>63<br>72<br>76<br>74<br>6D | 73<br>69<br>6F<br>61<br>53<br>6F | 20<br>70<br>73<br>6C<br>75<br>72 | 4E 5<br>68 (<br>6F (<br>69 (<br>70 7<br>79 4 | 54<br>65<br>66<br>64<br>70 | 20<br>72<br>74<br>41<br>6F<br>78 | 35<br>6D<br>2E<br>72       | 2E<br>65<br>63<br>67<br>74<br>65 | 31<br>6E<br>6F<br>45<br>65<br>70 | MSIE 6.0;Windows NT 5.1<br>)*/*.tech.deciphermen<br>t.netwww.microsoft.co<br>malanCInvalidArgE                         |

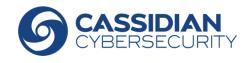

#### Too much hard-coded value

| szusername= byte ptr -84n<br>var 4= dword ptr -4         |                                                                                     |      |          |          |          |       |          |          | Basic script |    |                                  |                                             |                                  |          |          |          |          |          |                   |          |      |          |      |       |                                                        |
|----------------------------------------------------------|-------------------------------------------------------------------------------------|------|----------|----------|----------|-------|----------|----------|--------------|----|----------------------------------|---------------------------------------------|----------------------------------|----------|----------|----------|----------|----------|-------------------|----------|------|----------|------|-------|--------------------------------------------------------|
| argc= dv<br>argv= dv                                     | argc= dword ptr -4<br>argc= dword ptr 4<br>argv= dword ptr 8<br>envp= dword ptr 0Ch |      |          |          |          |       |          |          |              |    |                                  | data = open('/tmp/malware.exe','rb').read() |                                  |          |          |          |          |          |                   |          |      |          |      |       |                                                        |
| sub esp, 184h<br>mov eax,security_cookie<br>xor eax, esp |                                                                                     |      |          |          |          |       |          |          |              |    | pattern = 'CInvalidArgException' |                                             |                                  |          |          |          |          |          |                   |          |      |          |      |       |                                                        |
| mov<br>push<br>push                                      | [esp+1<br>offset<br>1                                                               | 84h- |          |          | ''a]     | lan'' |          | wner     |              |    |                                  |                                             | m =                              | = d      | ata      | a[:da    | ata.     | .fine    | d( <mark>p</mark> | atte     | ern) | )].rs    | spli | t('\x | 00\x00')                                               |
| push<br>call                                             | 0<br>ds:Cre                                                                         | atel | lute     | -        | 10       | lute  | xAt      | trib     | utes         |    |                                  |                                             | print " Mutex\t:", m <b>[-3]</b> |          |          |          |          |          |                   |          |      |          |      |       |                                                        |
| test<br>jz                                               | eax, e<br>short                                                                     |      | 402      | A4B      |          | _     | _        |          |              |    | _                                |                                             |                                  |          |          |          |          |          |                   |          |      |          |      |       |                                                        |
| 0001E840                                                 |                                                                                     | 6F   | 7A       | 69       | 6C       | 6C    | 61       | 2F       | 34           | 2E | 30                               | 20                                          | 28                               | 43       | 6F       | 6D       | 70       | 61       | 74                | 69       | 62   | 6C       | 65   | ЗB    | Mozilla/4.0 (Compatible;                               |
| 0001E858                                                 |                                                                                     |      |          | 49       |          |       |          | 2E       |              |    |                                  | 69                                          | 6E                               | 64       | 6F       | 77       | 73       | 20       | 4E                | 54       |      | 35       |      |       | MSIE 6.0;Windows NT 5.1                                |
| 0001E870                                                 |                                                                                     |      | 00       | 00       |          | 2F    |          | 00       | 74           |    |                                  | 68                                          |                                  | 64       | 65       | 63       | 69       | 70       | 68                | 65       |      |          |      |       | )*/*.tech.deciphermen                                  |
| 0001E888                                                 |                                                                                     | 2E   |          | 65       | 74       | 00    | 00       | 00       | 77           |    | 77                               |                                             |                                  | 69       | 63       | 72       | 6F       | 73       | 6F                | 66       |      | 2E       |      |       | t.netwww.microsoft.co                                  |
| 0001E8A0<br>0001E8B8                                     |                                                                                     |      | 00<br>65 | 00<br>70 | 61<br>74 | 6C    | 61<br>6F | 6E<br>6F |              |    |                                  | 00<br>00                                    |                                  | 49<br>4F | 6E<br>6F | 76<br>74 | 61<br>53 | 6C<br>75 | 69<br>70          | 64<br>70 |      | 72<br>72 |      |       | malanCInvalidArgE                                      |
| 0001E8D0                                                 |                                                                                     |      | ~~       | 70<br>63 |          | 70    |          | 0E<br>69 |              | 6E |                                  |                                             |                                  | 4C<br>4D | 65       | 74<br>6D | 55<br>6F | 72       |                   | 70<br>45 |      | 63       |      |       | <pre>xceptionCNotSupporte dExceptionCMemoryExcep</pre> |
| 0001E8E8                                                 |                                                                                     |      |          | 6E       | 00       | 00    | 00       | 00       |              | 45 |                                  |                                             |                                  | 70       | 74       | 69       | 6F       | 6E       |                   | 00       |      | E8       |      |       | tionA.                                                 |
| 0001E900                                                 |                                                                                     |      |          | 00       | FF       | FF    |          | 00       |              |    |                                  | 00                                          |                                  |          | 41       | 00       | 00       | 00       |                   |          | 00   | 00       |      |       | l.A                                                    |

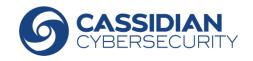

We want to get the Mutex value for this malware :

```
Basic script
|SZUSERNAME= DUTE PTF -84N
var 4= dword ptr -4
argc= dword ptr 4
                                                      data = open('/tmp/malware.exe','rb').read()
arqv= dword ptr 8
envp= dword ptr 0Ch
                                                      pattern = 'CInvalidArgException'
        esp, 184h
sub
        eax, <u>security</u>cookie
mov
xor
        eax, esp
                                                      m = data[:data.find(pattern)].rsplit('\x00\x00')
mov
        [esp+184h+var 4], eax
        offset aAlan
push
                        ; "alan"
push
        1
                        : bInitialOwner
push
        0
                        ; 1pMutexAttributes
                                                       print " Mutex\t:", m[-3]
call
        ds:CreateMutexA
test
        eax, eax
iz
        short loc 402A4B
```

**Disass script** 

```
disass = Disass32(path='/tmp/malware.exe', verbose=False)
```

```
if disass.go_to_next_call('CreateMutexA'):
```

address\_mutex = disass.get\_arguments(3, convention=STDCALL)

print " Mutex\t:", disass.get\_string(address\_mutex)

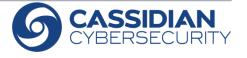

#### We want to jump in Thread

| 🔛 🖂 🖻  | 3             |                          |
|--------|---------------|--------------------------|
|        |               |                          |
| 1oc 40 | 1404:         |                          |
| lea    | eax, [ebp+Th  | readId]                  |
| lea    | ecx, [ebp+Pai |                          |
| push   | eax           | ; 1pThreadId             |
| push   | 0             | ; dwCreationFlags        |
| push   | ecx           | ; 1pParameter            |
| push   | offset Start  | Address ; 1pStartAddress |
| push   | 0             | ; dwStackSize            |
| push   | 0             | ; 1pThreadAttributes     |
| mov    | dword 405308  | . 0                      |
| mov    |               | er], offset dword 405308 |
| call   | ds:CreateThr  |                          |
| mov    | hThread, eax  |                          |

Disass script

```
disass = Disass32(path='/tmp/malware.exe', verbose=False)
```

if disass.go\_to\_next\_call('CreateThread'):

```
startAddress = disass.get_arguments(3)
```

disass.set\_virtual\_position(startAddress)

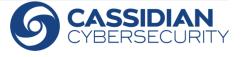

#### We want to get the C&C :

|      | the second comparison of the second second sec |                                                      |
|------|----------------------------------------------------------------------------------------------------|------------------------------------------------------|
| push | 0                                                                                                    | ; dwContext                                          |
| push | 0                                                                                                    | ; dwFlags                                            |
| push | 3                                                                                                    | ; dwService                                          |
| mov  | edi, eax                                                                                                    |                                                      |
| mov  | eax, [esp+1043Ch                                                                                                    | +1pszPassword]                                       |
| push | eax                                                                                                    | ; 1pszPassword                                       |
| push | ebp                                                                                                    | ; 1pszUserName                                       |
| push | 50h                                                                                                    | ; nServerPort                                        |
| push | esi                                                                                                    | ; <pre>lpszServerName = "tech.decipherment.net</pre> |
| push | edi                                                                                                    | ; hInternet                                          |
| mov  | [esp+10450h+var                                                                                                    | 1040C], edi                                          |
| call | ds:InternetConne                                                                                                    | ctA                                                  |
| push | 1F4h                                                                                                    | ; dwMilliseconds                                     |
| mou  | ohn oav                                                                                                    | -                                                    |

Disass script

if disass.go\_to\_next\_call('InternetConnectA'):

print " CC1\t:", disass.get\_string(disass.get\_arguments(2))

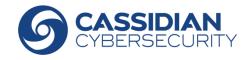

DEFENDING WORLD SECURITY

# Demo

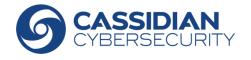

© 2012 CASSIDIAN CYBERSECURITY - All rights reserved

#### Disass scripts vs. malware evolution

- Set a different C&C
- Bugs fixes in malware
- New features in malware
- Packing
- Encryption

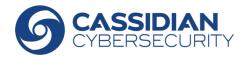

**Disass is available** 

Disass is available here (Alpha release):

Disass support PE32 on x86

## http://bitbucket.cassidiancybersecurity.com/disass

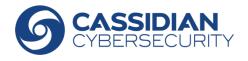

DEFENDING WORLD SECURITY

# Questions ?

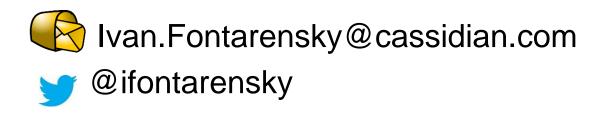

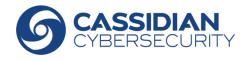

© 2012 CASSIDIAN CYBERSECURITY - All rights reserved

Distorm support Intel x86 8bit 16bit 32bit and 64bit

Elfesteem to manage ELF format

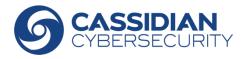